## **FPGA** 32 **FIR**

Design of 32 Order FIR Filter based on FPGA

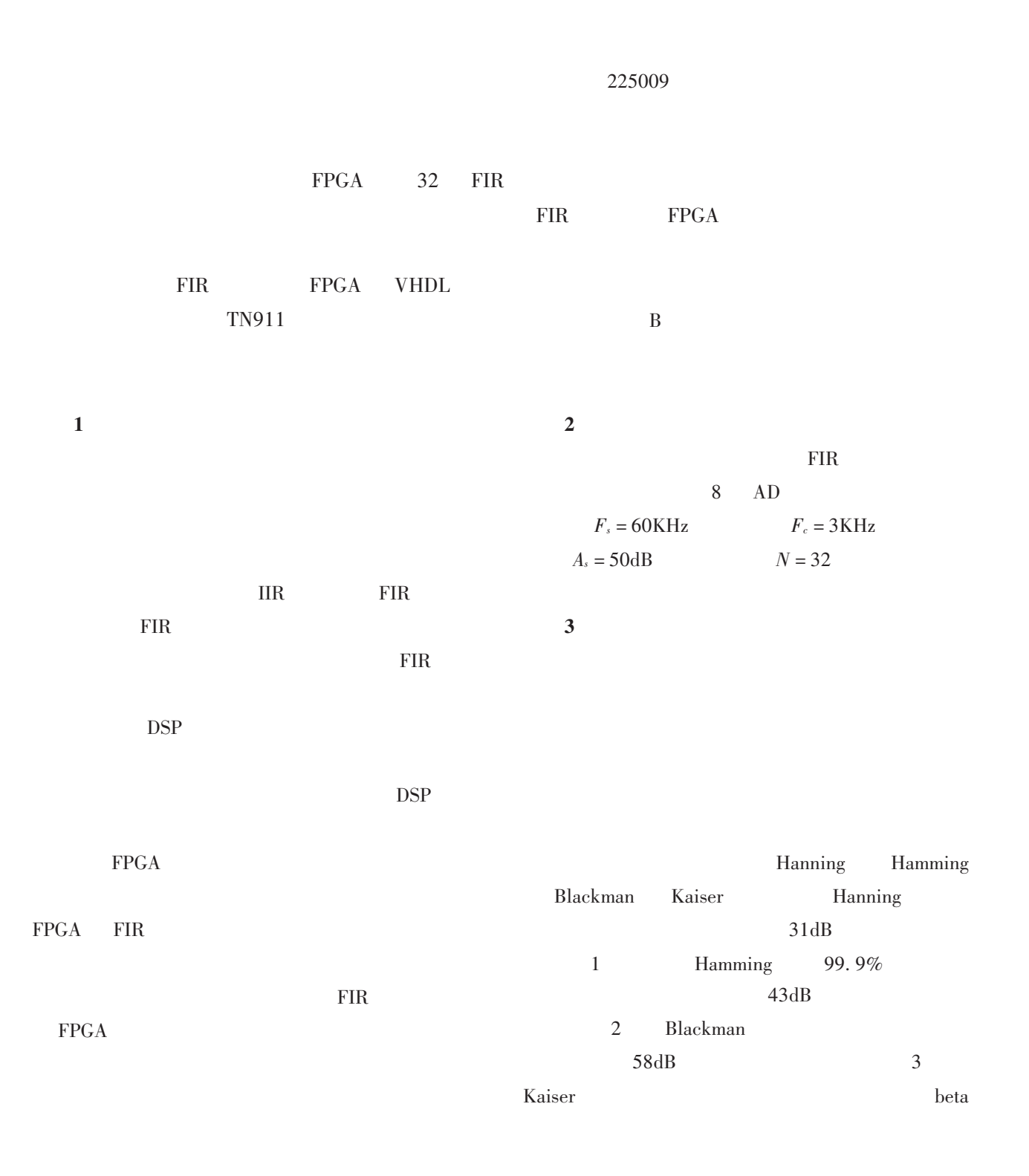

 $\,1\,$ 

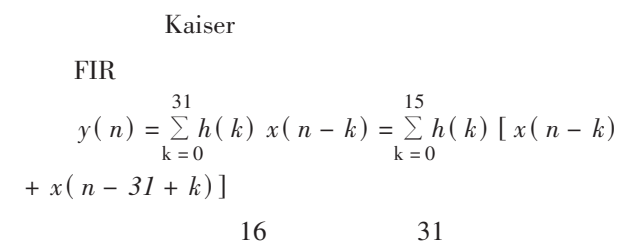

## $\overline{\mathbf{4}}$

 $FPGA$ 

Matlab  ${\rm FIR}$ fir1 fir2

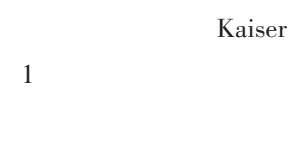

 $(-1,$ 

 $1)$ 

 $2^n$ 

 $2^n(n = 0, 1, 2...$  $1\,$ 

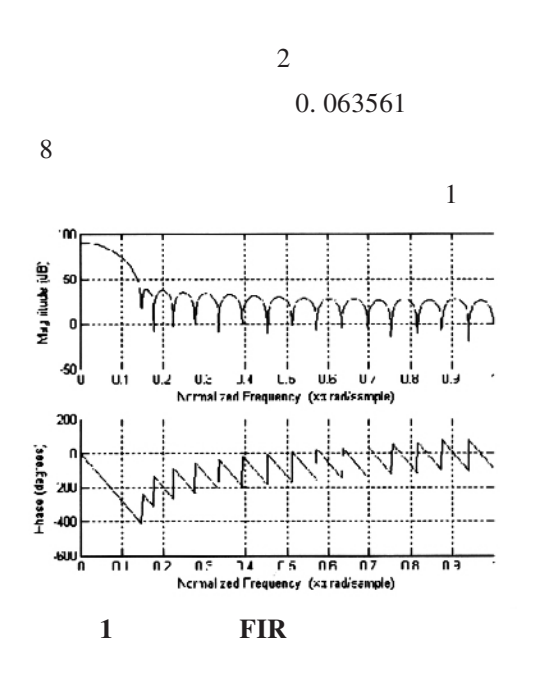

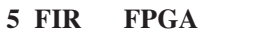

 $\,$   $\,$  $\sqrt{2}$   $\,8\,$ 

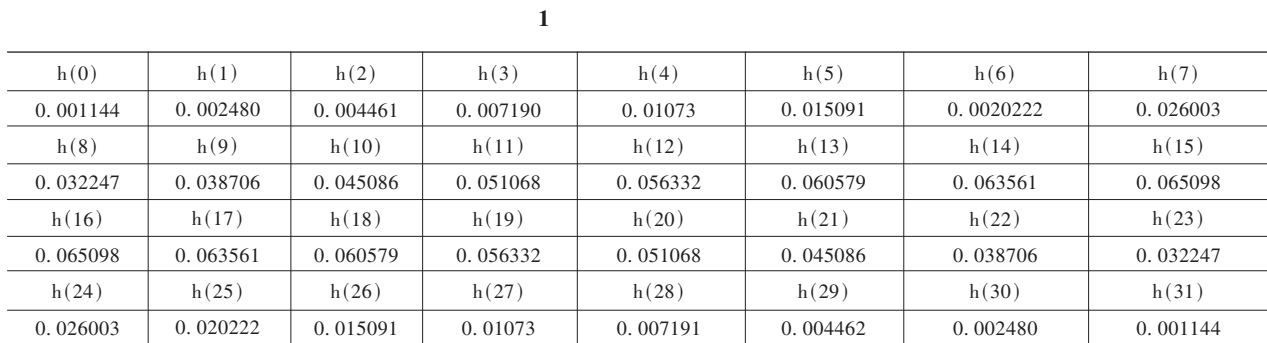

 $\overline{\mathbf{c}}$ 

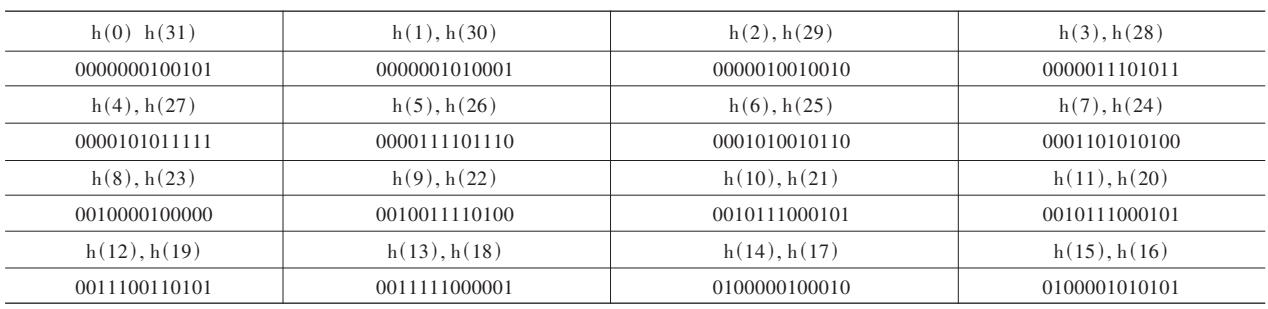

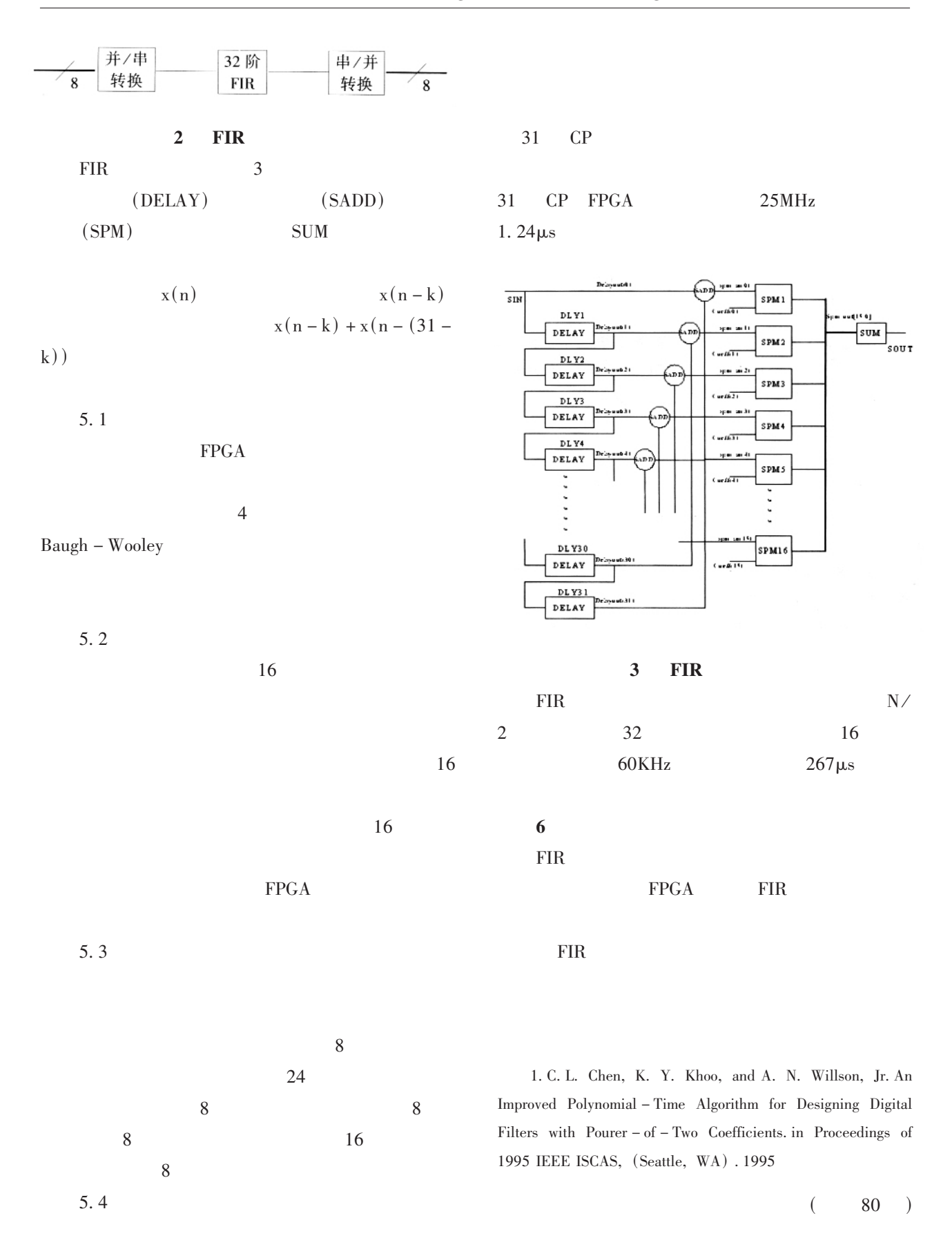

"Xiangyu

heard Chu songs on all sides",

" be surrounded by danger/be surrounded by enemies on all sides",

 $\mathbf{u}$  $\mathbf{u}$ "Dongshi, an ugly woman, knitting her eyebrows in imitation of the famous beauty Xishi only to make herself uglier"

"blind imitation with ludicrous effect"

to be Zhuge Liang after the event, to be wise after the event

Sima Zhao' s ill intent is known to all, the villain's design is obvious.

77  $\overline{(}$  $\big)$  $\overline{2}$ . .  $\mathit{VHDL}$  $[M]$ . 2000.3 3. ( ) Keshab K. Parhi . VLSI  $[M]$ .  $.2004.6$ 

Abstract: To study method to implement 32 order FIR filter based on FPGA in this paper; With the design, how

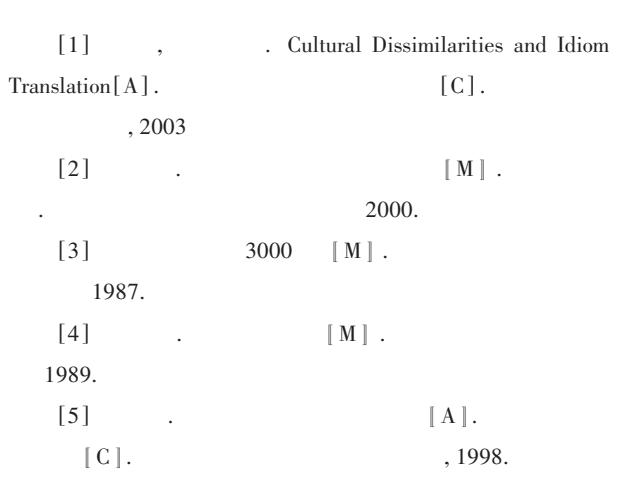

Abstract: As an important part of language, proverbs are concise, comprehensive and phonological. Proverbs can be translated in many ways. From the point view of proverbs' characteristics and cultural exchange, the author argues that in many cases the mixture of both literal translation and free translation is a good technique to deal with proverbs.

Key words: translation proverb literal translation free translation

> to select the windows function, struct and coefficients for FIR filter, how to accelerate the operation and optimize the availability of hardware resource are discussed. The example shows that the proposed method is feasible and efficient.

Key words: FIR filter FPGA VHDL